**NXP Semiconductor** 

# Adding CMSIS-DSP Library to a KSDK 2.x project in Kinetis Design Studio

By: Technical Information Center

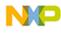

## About this document

This document explains how to link the CMSIS-DSP library to a KSDK 2.x project in KDS.

The steps described in the document were done using the MK64FN1M0VLL12 MCU like the one in the FRDM-K64F board, but the same principles are applicable to any Kinetis MCU.

## Software versions

The steps described in this document are valid for the following versions of the software tools:

- o KDS v3.2.0
- o KSDK 2.x

## Contents

| 1. Glossary                                                    | . 3 |
|----------------------------------------------------------------|-----|
| 2. Overview and concepts                                       | .4  |
| 2.1 CMSIS - Cortex Microcontroller Software Interface Standard | .4  |
| 2.1.1 CMSIS Components                                         | .4  |
| 3. DSP example application                                     | . 5 |
| 3.1 Creating KSDK 2.x Project                                  | . 5 |
| 3.2 Linking CMSIS-DSP Library                                  | . 7 |
| 3.2 Importing DSP example source files1                        | L2  |
| Appendix A - References1                                       | 16  |

### **1. Glossary**

- **KDS** *Kinetis Design Studio*: Integrated Development Environment (IDE) software for Kinetis MCUs.
- **KSDK** *Kinetis Software Development Kit*: Set of peripheral drivers, stacks and middleware layers for Kinetis microcontrollers.
- **CMSIS** Cortex Microcontroller Software Interface Standard. Hardware abstraction layer for the Cortex-M processor series.

#### 2. Overview and concepts

#### 2.1 CMSIS - Cortex Microcontroller Software Interface Standard

The ARM<sup>®</sup> Cortex<sup>®</sup> Microcontroller Software Interface Standard (CMSIS) is a vendor-independent hardware abstraction layer for the Cortex-M processor series and specifies debugger interfaces. Creation of software is a major cost factor in the embedded industry. By standardizing the software interfaces across all Cortex-M silicon vendor products, especially when creating new projects or migrating existing software to a new device, means significant cost reductions.

The CMSIS enables consistent and simple software interfaces to the processor for interface peripherals, real-time operating systems, and middleware. It simplifies software re-use, reducing the learning curve for new microcontroller developers and cutting the time-to-market for devices

#### **2.1.1 CMSIS Components**

- CMSIS-CORE: API for the Cortex-M processor core and peripherals. It provides at standardized interface for Cortex-M0, Cortex-M3, Cortex-M4, SC000, and SC300. Included are also SIMD intrinsic functions for Cortex-M4 SIMD instructions.
- CMSIS-Driver: defines generic peripheral driver interfaces for middleware making it reusable across supported devices. The API is RTOS independent and connects microcontroller peripherals with middleware that implements for example communication stacks, file systems, or graphic user interfaces.
- CMSIS-DSP: DSP Library Collection with over 60 Functions for various data types: fix-point (fractional q7, q15, q31) and single precision floating-point (32-bit). The library is available for Cortex-M0, Cortex-M3, and Cortex-M4. The Cortex-M4 implementation is optimized for the SIMD instruction set.
- **CMSIS-RTOS API**: Common API for Real-Time operating systems. It provides a standardized programming interface that is portable to many RTOS and enables therefore software templates, middleware, libraries, and other components that can work across supported the RTOS systems.
- CMSIS-Pack: describes with a XML based package description (PDSC) file the user and device relevant parts of a file collection (called software pack) that includes source, header, and library files, documentation, Flash programming algorithms, source code templates, and example projects. Development tools and web infrastructures use the PDSC file to extract device parameters, software components, and evaluation board configurations.
- CMSIS-SVD: System View Description for Peripherals. Describes the peripherals of a device in an XML file and can be used to create peripheral awareness in debuggers or header files with peripheral register and interrupt definitions.
- CMSIS-DAP: Debug Access Port. Standardized firmware for a Debug Unit that connects to the CoreSight Debug Access Port. CMSIS-DAP is distributed as separate package and well suited for integration on evaluation boards. This component is provided as separate download.

## 3. DSP example application

#### 3.1 Creating KSDK 2.x Project

- Open KDS and click on File > New > Kinetis SDK 2.x Project:

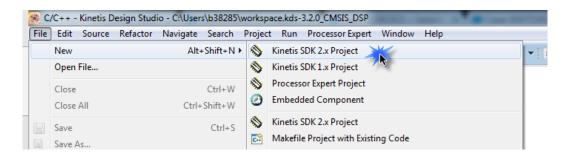

- Give a name to the project, select the corresponding Kinetis SDK folder and click on Next:

| 😹 Kinetis SDK 2.x Project Wizard                                                                                                    | _ D X           |
|----------------------------------------------------------------------------------------------------|-----------------|
| Select Kinetis SDK 2.x                                                                                                    |                 |
| Select project name and SDK 2.x Path (root folder)                                                                                                    |                 |
| Project name:                                                                                                    |                 |
| FRDM_K64F_CMSIS-DSP_KDS                                                                                                    | ]               |
| Select Kinetis SDK folder:                                                                                                    |                 |
| C:\Freescale\SDK_2.0_FRDM-K64F                                                                                                    | Browse          |
| C:\Freescale\SDK_2.0_FRDM-KL25Z                                                                                                    |                 |
| C:\Freescale\SDK_2.0_MK02FN64xxx10                                                                                                    |                 |
|                                                                                                    |                 |
|                                                                                                    |                 |
| If you do not have Kinetisk SDK installed yet, visit Kinetis Expert Web Site: http://www.state.com/article/article/art | p://kex.nxp.com |
| ? < Back Next > K                                                                                                    | Cancel          |

- Select the **processor** to be used and click on **Finish**:

| <ul> <li>Kinetis SDK 2.x Project Wizard</li> <li>Select Kinetis Processor or Board</li> <li>Select Kinetis Processor or Board</li> </ul> |                                                                                          |
|----------------------------------------------------------------------------------------------------|------------------------------------------------------------------------------------------|
| type filter text Boards Processors MK64FN1M0xx12                                                                                         | Select drivers<br>All drivers<br>Minimal set<br>Empty<br>Select RTOS<br>none<br>FreeRTOS |
| ? < Back Next >                                                                                                    | Finish Cancel                                                                            |

- The new project should now appear on your workspace:

| <pre>&gt; Mincludes &gt; &gt; board &gt; &gt; CMSIS &gt; &gt; h arm_common_tables.h &gt; h arm_const_structs.h &gt; h arm_math.h &gt; h arm_math.h &gt; h core_crn4.h &gt; h core_crn5imd.h &gt; h core_crn5imd.h &gt; h fsl_device_registers.h &gt; h MK64F12_features.h &gt; h MK64F12_heatures.h &gt; h MK64F12_heatures.h &gt; h MK64</pre> | File Edit Source Refactor Navigate Search Project Run Proc                                                                                                    | essor Expert Window Help                           |
|----------------------------------------------------------------------------------------------------|----------------------------------------------------------------------------------------------------|----------------------------------------------------|
| <pre></pre>                                                                                                    | 📬 • 📰 🕒   🗞 • 🗞 • 🖬   💣 • 🛱 • 🗗 • 🧭 •   🔅                                                                                                    | • O • 9: • 9: • ×   &   & # @ @ # * 📝 * 🗉 1        |
|                                                                                                    | Image: Second second secon | <pre>v O v O v O v O v O v O v O v O v O v O</pre> |

#### **3.2 Linking CMSIS-DSP Library**

 The first step is to create a build variable that will be used to specify the path of the DSP library and its included folders. Go to Project > Properties and under C/C++ Build select Build Variables and click on Add:

| Properties for FRDM_K64F_C                                                                                                    | MSIS-DSP_KDS    |                                                                                                    |       |                                 |
|----------------------------------------------------------------------------------------------------|-----------------|----------------------------------------------------------------------------------------------------|-------|---------------------------------|
| type filter text                                                                                                    | Build Variables |                                                                                                    |       | ← ▼ ⇒ ▼                         |
| <ul> <li>▷ Resource<br/>Builders</li> <li>▲ C/C++ Build</li> <li>Build Variables<br/>Environment</li> </ul>                                                             | Configuration:  | Debug [ Active                                                                                                    | ]     | Manage Configurations           |
| Logging<br>Settings<br>Tool Chain Editor<br>Tools Paths<br>C/C++ General<br>Linux Tools Path<br>Project References<br>Run/Debug Settings<br>Task Repository<br>WikiText | Name            | Type       Image: State State Sta | Value | Add         Edit         Delete |
|                                                                                                    |                 |                                                                                                    |       | Restore Defaults Apply          |
| ?                                                                                                    |                 |                                                                                                    |       | OK Cancel                       |

 A new window will open, specify the name of the build variable, its type and value, the Value is the location of your CMSIS folder:

| 🧱 Define a Ne  | w Build Variable                     |
|----------------|--------------------------------------|
| Variable name: | KSDK_2_0_CMSIS_PATH                  |
| 🔲 Apply to all | configurations                       |
| Туре:          | Path -                               |
| Value:         | C:\Freescale\SDK_2.0_FRDM-K64F\CMSIS |
|                |                                      |
|                |                                      |
|                |                                      |
|                |                                      |
|                |                                      |
|                |                                      |
|                | OK Cancel                            |

- The new variable should be listed as in the image below, click on **Apply**:

| Properties for FRDM_K64F_CM                                                                                                    | Build Variables            |       | <u>ــــــــــــــــــــــــــــــــــــ</u> | • <> • •       |
|----------------------------------------------------------------------------------------------------|----------------------------|-------|---------------------------------------------|----------------|
| <ul> <li>Resource<br/>Builders</li> <li>C/C++ Build<br/>Build Variables<br/>Environment</li> </ul>                                               | Configuration: Debug [ Act | ive ] | ▼ Manage Conf                               | igurations     |
| Logging<br>Settings                                                                                                    | Name                       | Туре  | Value                                       | Add            |
| Tool Chain Editor<br>Tools Paths<br>C/C++ General<br>Linux Tools Path<br>Project References<br>Run/Debug Settings<br>Task Repository<br>WikiText | KSDK_2_0_CMSIS_PATH        | Path  | C:\Freescale\SDK_2.0_FRDM-K64F\CMSIS        | Edit<br>Delete |
| (?)                                                                                                    | Show system variables      |       | Restore Defaults                            | Apply          |

The next step is to include the CMSIS-DSP library paths. Go to C/C++ Build > Settings > Cross ARM
 C Compiler > Includes and add the following paths then click on Apply:

"\${KSDK\_2\_0\_CMSIS\_PATH}\DSP\_Lib\Source"

"\${KSDK\_2\_0\_CMSIS\_PATH}\DSP\_Lib\Source\BasicMathFunctions"

"\${KSDK\_2\_0\_CMSIS\_PATH}\DSP\_Lib\Source\CommonTables"

"\${KSDK\_2\_0\_CMSIS\_PATH}\DSP\_Lib\Source\ComplexMathFunctions"

"\${KSDK\_2\_0\_CMSIS\_PATH}\DSP\_Lib\Source\ControllerFunctions"

"\${KSDK\_2\_0\_CMSIS\_PATH}\DSP\_Lib\Source\FastMathFunctions"

"\${KSDK\_2\_0\_CMSIS\_PATH}\DSP\_Lib\Source\FilteringFunctions"

"\${KSDK\_2\_0\_CMSIS\_PATH}\DSP\_Lib\Source\MatrixFunctions"

"\${KSDK\_2\_0\_CMSIS\_PATH}\DSP\_Lib\Source\StatisticsFunctions"

"\${KSDK\_2\_0\_CMSIS\_PATH}\DSP\_Lib\Source\SupportFunctions"

"\${KSDK\_2\_0\_CMSIS\_PATH}\DSP\_Lib\Source\TransformFunctions"

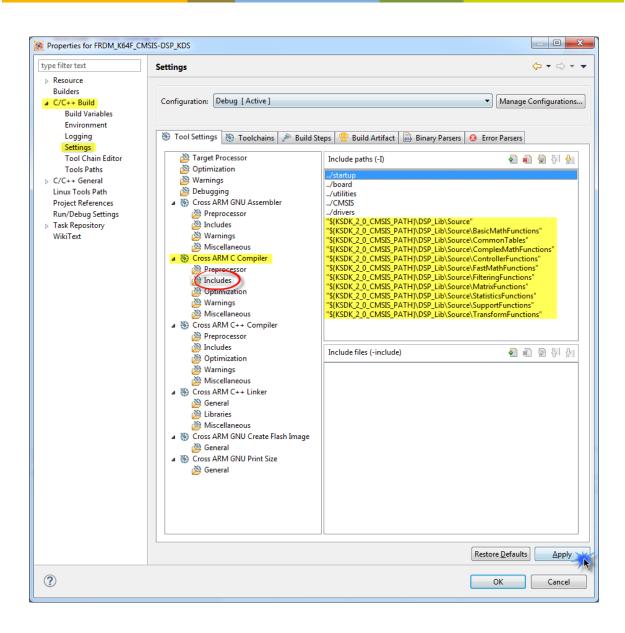

 After that, go to C/C++ Build > Settings > Cross ARM C++ Linker > Libraries and specify the precompiled library to be used and its path:

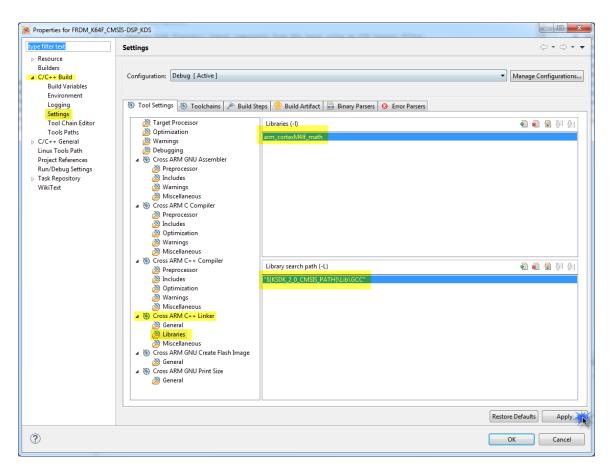

**Library name:** *arm\_cortexM4lf\_math.* The M denotes the ARM core, while the 'l' means 'little endian'. The 'f' means an ARM core with Harware Floating Point Unit.

Path: \${KSDK\_2\_0\_CMSIS\_PATH}\Lib\GCC

 Now go to C/C++ Build > Settings > Cross ARM C Compiler > Preprocessor and specify the following macros:

**ARM\_MATH\_CM4**: Tells the CMSIS library which ARM Cortex core I'm using.

\_\_\_FPU\_PRESENT=1: Needs to be specified when building on FPU supported Targets.

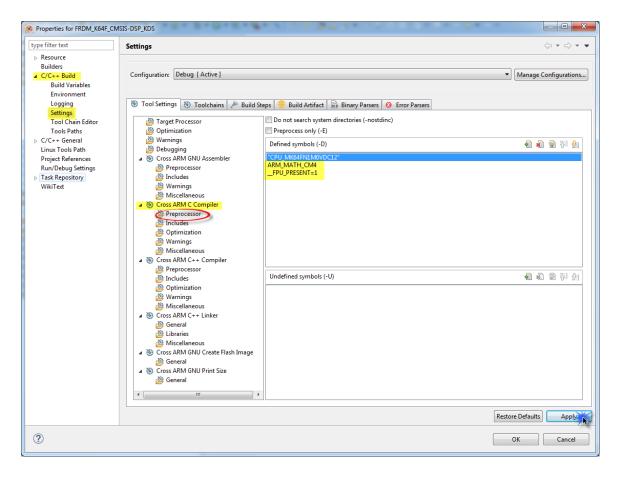

- Finally click on **Apply** then **OK**.

#### 3.2 Importing DSP example source files

For this project the "FIR Lowpass Filter" example will be used, it can be found on the following path:

"{Your KSDK installation folder}\CMSIS\DSP\_Lib\Examples\arm\_fir\_example\ARM"

 The first step is to copy the source files of the example to the project, the files that need to be copied are:

arm\_fir\_example\_f32.c arm\_fir\_data.c math\_helper.c math\_helper.h

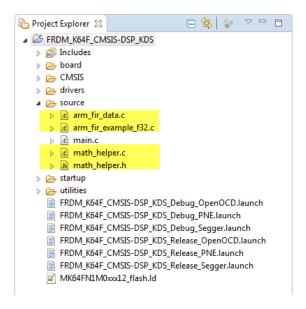

 The next step is to delete the main.c file of our project but first we need to copy the SDK include files and initialization functions to the FIR example file:

#include "board.h"
#include "pin\_mux.h"
#include "clock\_config.h"
BOARD\_InitPins();
BOARD\_BootClockRUN();
BOARD\_InitDebugConsole();

- Include files and initialization functions on the **main.c** file:

| arm_fir_example_f32.c                                                                                                    |
|----------------------------------------------------------------------------------------------------|
| • Copyright (c) 2013 - 2016, Freescale Semiconductor, Inc.                                                                                            |
| ⊕ /**<br>* This is template for main module created by New <u>Kinetis</u> SDK 2.x Project Wi<br>**/                                                   |
| <pre>#include "board.h" #include "pin_mux.h" #include "clock_config.h"</pre>                                                                          |
| <pre></pre>                                                                                                    |
| <pre>/* Init board hardware. */ BOARD_InitPins(); BOARD_BootClockRUN(); BOARD_InitDebugConsole();</pre>                                               |
| /* Add your code here */                                                                                                    |
| <pre>for(;;) { /* Infinite loop to avoid leaving the main function */   asm("NOP"); /* something to use as a breakpoint stop while looping */ }</pre> |
|                                                                                                    |

- Modified FIR example with SDK include files and initialization functions:

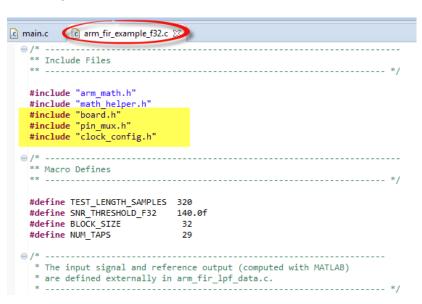

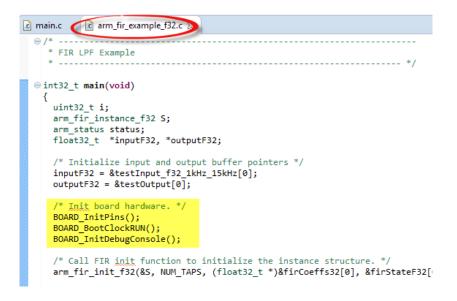

Finally the main.c file can be deleted from the project:

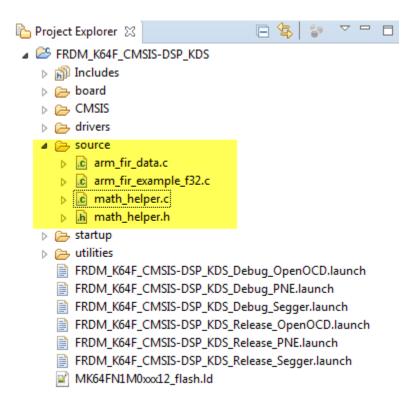

Now you should be able to compile and debug the project:

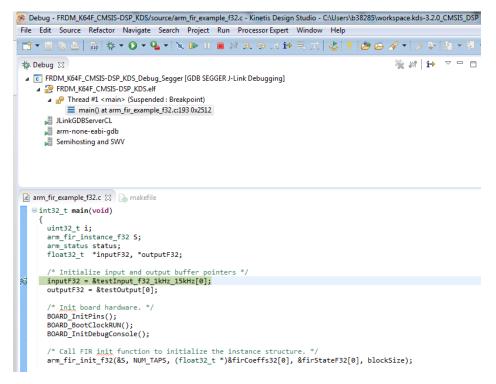

## **Appendix A - References**

- KDS webpage:
   www.nxp.com/kds
- KSDK webpage: <u>www.nxp.com/ksdk</u>
- MCU on Eclipse Tutorial: Using the ARM CMSIS Library: <u>https://mcuoneclipse.com/2013/02/14/tutorial-using-the-arm-cmsis-library/</u>
- CMSIS Cortex Microcontroller Software Interface Standard: <u>http://www.arm.com/products/processors/cortex-m/cortex-microcontroller-software-interface-standard.php</u>